## ผลการประเมินกิจกรรม 5ส คณะทรัพยากรธรรมชาติ ประเภท: สำนักงาน

## สรุปจุดเด่นของพื้นที่ และข้อแนะนำการปรับปรุง

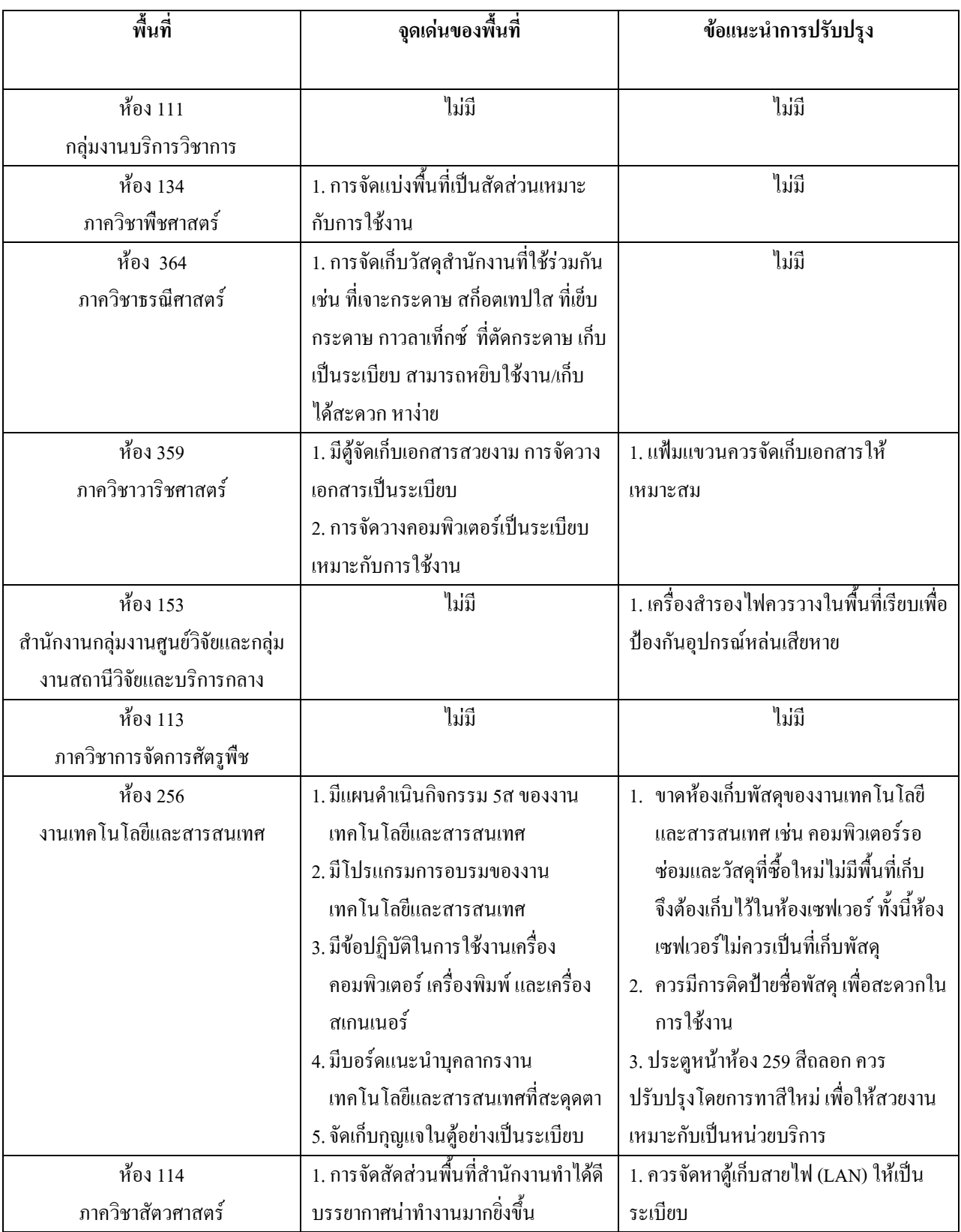

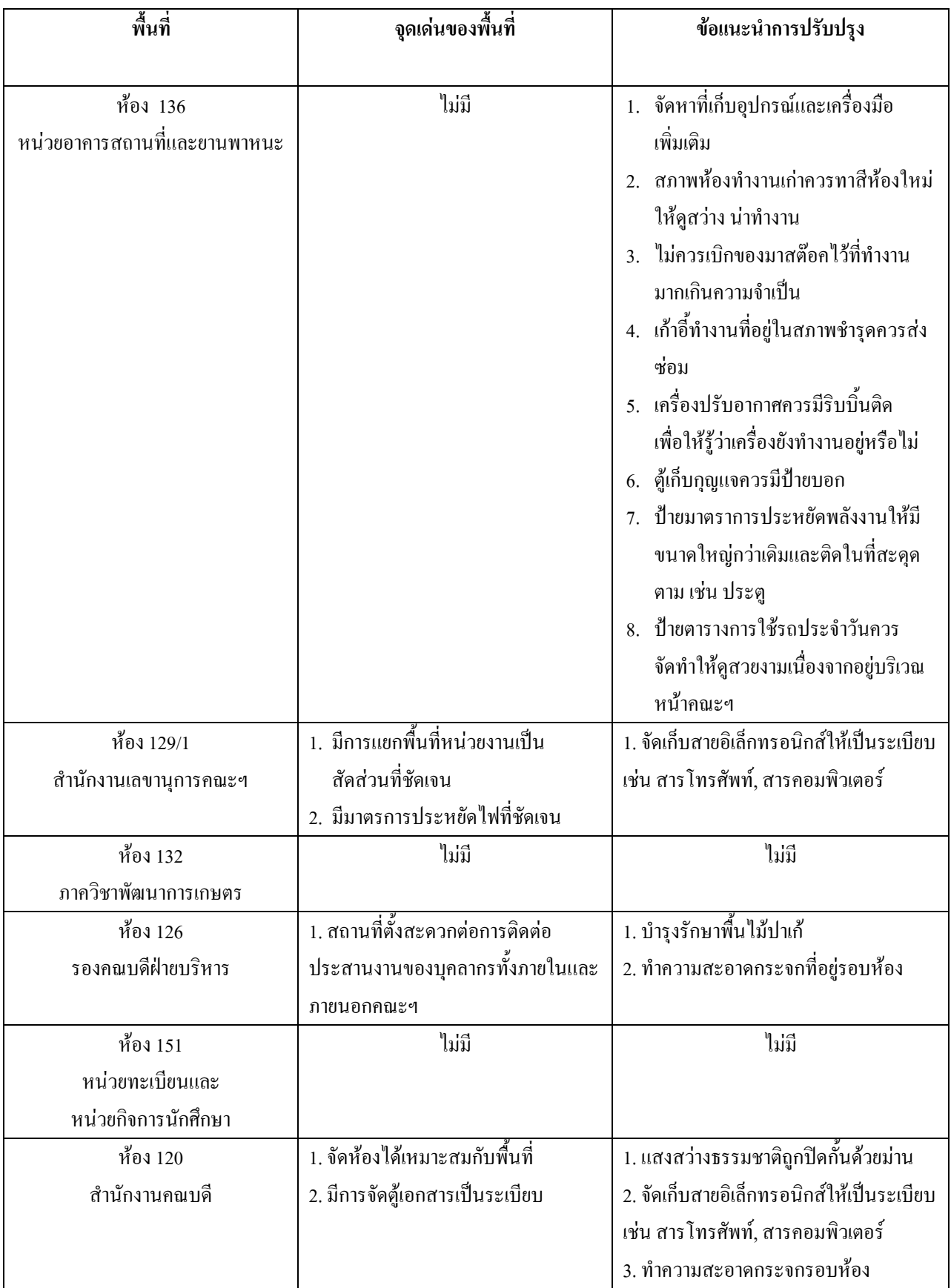

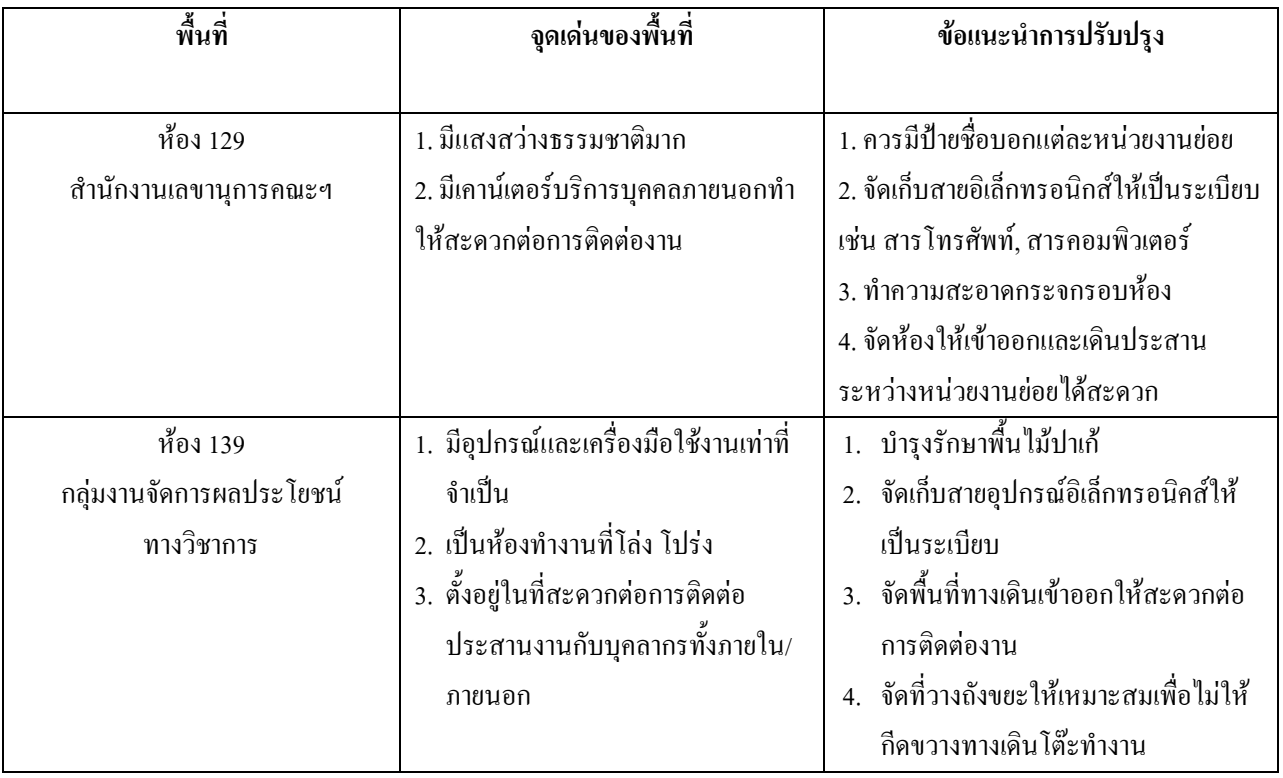